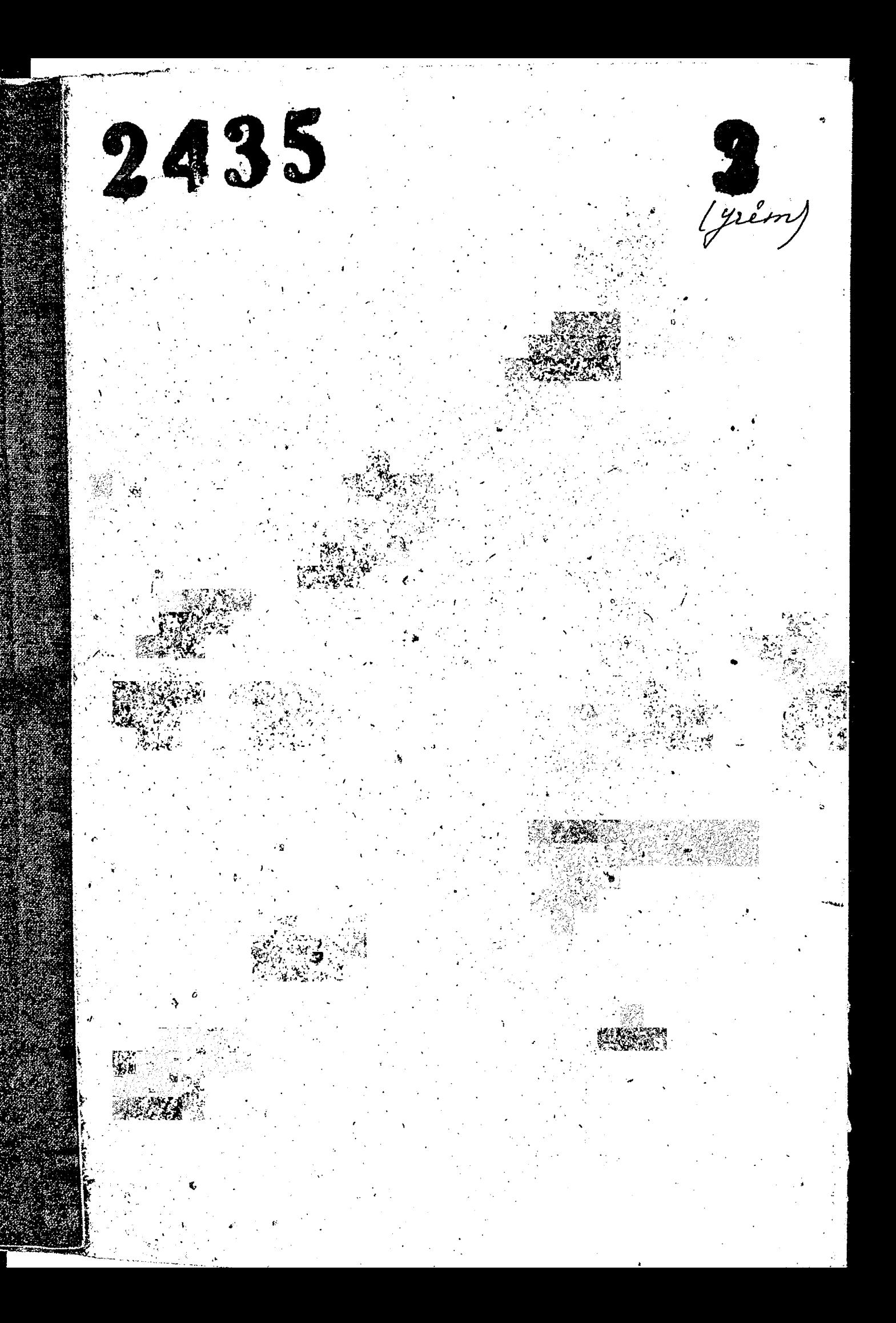

ЗАПОРОЖСКИЙ ОБЛАСТНОЙ ГОСУДАРСТВЕННЫЙ архив

To peer HABBAHUE DOME PULLERS PULLER ON CHEATMENING (OPC) Imm<u>pory su que promport Musum</u>e porte Typhil 1984, Dugas Padores Areadwered 2- 3 amogonisas.

 $\Phi$  OHA  $\mathcal{N}$   $p-\lambda$   $\lambda$ 

Инвентарная опись  $\alpha$  3

92

er

ď

HABBBBBB TACTH DOBRA SPELLENCEDO GOXE

 $1452 - 1454$ 

Крайние годы матерналов

эда

# $O$   $I$   $M$   $C$   $D$

À,

дел и других материалов <sup>р</sup> 3 за 1952-1954 г. не подлежалих сдаче в Государственный архив.

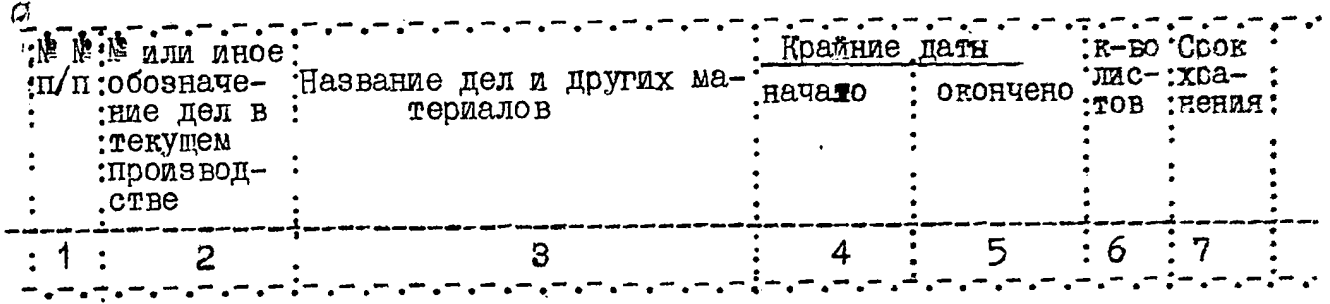

## 1952-й год

### ОБШИЙ ОТДЕЛ

ین بات بات

1.

 $\frac{1}{\sqrt{2}}$ 

 $2.$ 

 $\mathbf{b}$ 

 $\bar{\mathbf{v}}$ 

الدارا ولي الدامج

ď

21 сентяб.<br>1954г. Копия приказов по от-2 апреля<br>1952 г. не при поставление стабле-<br>ния "Запорожгидроэнерго-<br>строй"  $5$  neg.

# БУХГАЛТЕРИЯ

11 августа 22 октября<br>1952г. 1952 г. 41 Акт документальных ANA документальных<br>ревязий подсобного<br>хозяйства ОРС"а<br>"Запорожгидроэнерго-<br>строя".  $10$  ner

## 1953-й год

# ОТДЕЛ КАДРОВ

26 января<br>1955г. Журнал регистрации З года Январь<br>1959г. заполненных новых трудовых книжек OPCa "Запорожгидроэнерго $c$ rpo $\hbar$ ".

З.

 $\sqrt{2}$ 

#### $2.$

#### $\ddot{\phantom{0}}$ : 2 3  $\overline{4}$ 5  $\epsilon$ **ЕУХГАЛТЕРИЯ** 10 лет $B$ ыбалз  $\overline{4}$ . 1 января 18 пекабря Акты документальных ревизий столовых общественного питания 5. Икты ревизий и обследо-20 марта<br>1953 г. 16 ноября 10 лет $^{\circ}$ ваний столовых ОРС"а. 1953 г. Актн ревлзий по подсоб-<br>ному хозяйству ОРС"а<br>за 1953 г. 6. 21 ноября 21 ноября  $7953r$ .  $1953r$ . س بين 1954 год ОБШИЙ ОТДЕЛ 7. Копии приказов Министерства торговли и песеписка с облгорготделом, Butorio горторготделом и указасентябая 29 января ния пов вопросу рабоче-1954r. 1954r. го снабжения. ПЛАНОВЫЙ ОТДЕЛ 8. Квартальные и месячные январь 24 ARJH планы и расчетн к плану 1954r.  $1954r$ . за 1954 год.

9. Месячные и декадные планы, отчеты и сведения о движении, вноорке продуктов и другие.

 $\mathcal{O}^{\mathcal{C}}$ 

Ô,

्रि

 $\sqrt{2}$ 

 $1\theta$ . Переписка с облотатуправлением по вопросу представления отчетности с управлением "Запорожгидроэнергстроя" и дру-<br>гими организациями по вопросу торговла.

10 abrvcra 10 марта  $1954r$ . 1954r.

Burnea  $2$ -reita

Buderia

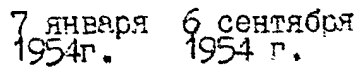

5-70T

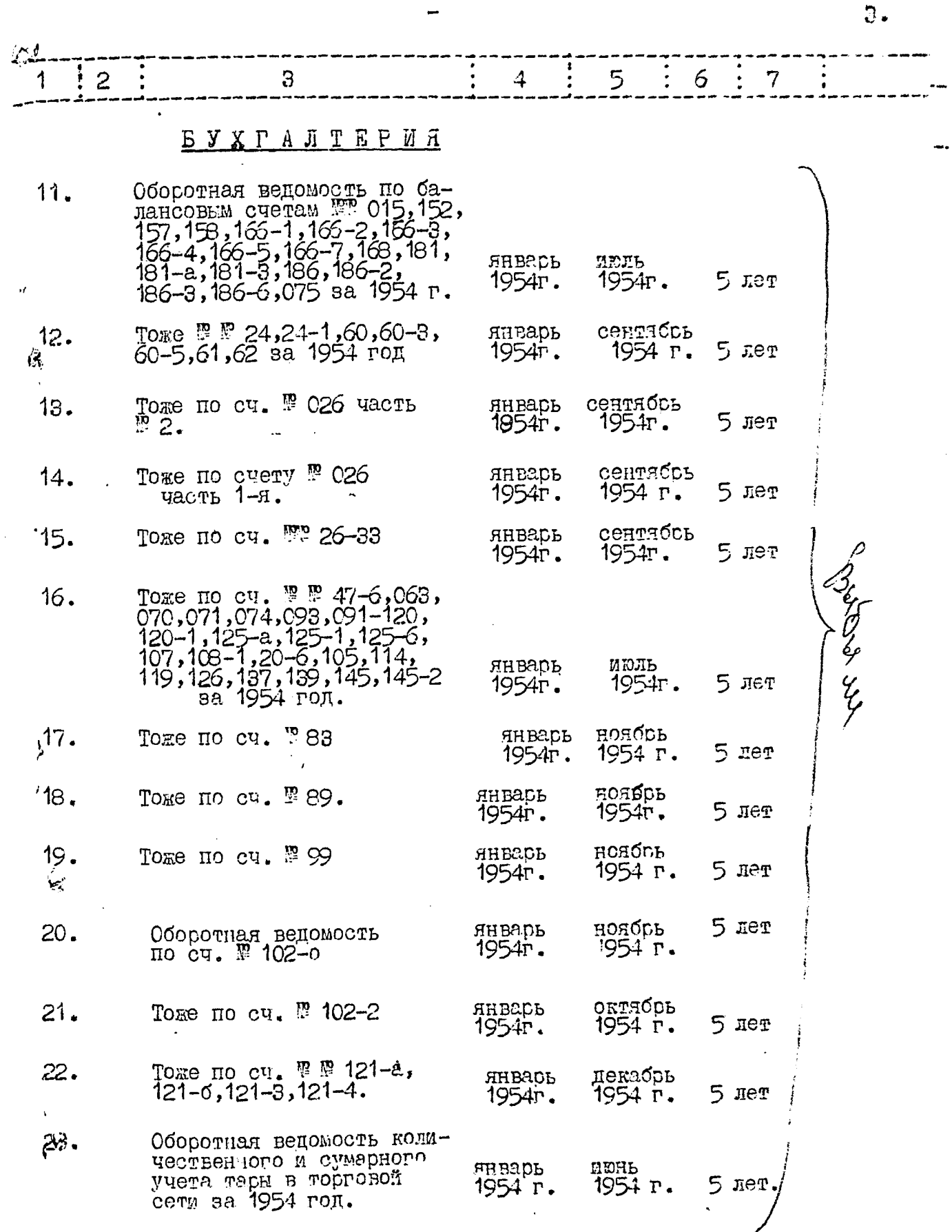

j

 $\mathbb{Q}^{\ell}$ 5 З 4 6 7 2 TOPTOBIN CTILLI Переписка с Главурсом  $24.$ 7 ноября  $\sqrt{\frac{1}{2}}$ по вопросу рабочего 7 января  $1954r$ . 1954r. снабжения аа 1954 год. 惊  $25.$ Переписка с Министерством торговли и Министерством Электротехнической Промышленности по вопросам составления заявок на товао. Заказы на по-15 января 26 октября Spersue. ставку табачных изделий 1954 г. 1954r. и другие. Benned Переписка с облторготде-26. лом, редакцией газеты "Запорожская правца" и 8 января 11 декабря Другими организациями  $1954$   $r$ . <del>5 102</del>. об улучшении работы 1954 г.

4.

В настоящую опись включено 26 / двадцать тесть/ единиц временного срока хранения.

столовых и другие.

Mdas: Har. opc'h 3anovour engeverve cornered (Rysneine)

Nouvel : Harlot Baucopouvers no est noces B gannyrs runce Enecensors<br>26 (geavairs mecrosys.e.  $H153.$ 

3 gaurer onnée du ceux 6 (nécembre 2017 Boudonne en 4 mil. 211 aprille ouvrant  $y + 7 - 26$ Har ao de la pris  $24.3.1941$ Umardas beput.<br>14.XI.75 au 10/0 Cent B ganuyio sauce bueseno  $1 (opno)$  guvo. Boi Source 27.03.61 - 20 Jui. Borgaiens k your to steen no concerno axig ot 14.04.82 June  $N$  1, 2, 4, 5, 6 = 5 gev. 15.06.82. Apraubuer 9 1 st. Spp

 $\frac{8}{4}$  rannin com **ОНУМЕРОВАНО** l. аркуші 08.11.20,

 $\ddot{\bullet}$